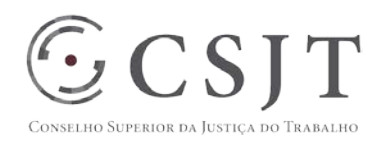

**RELATÓRIO DE STATUS RDS**

# **1. IDENTIFICAÇÃO DO PROJETO**

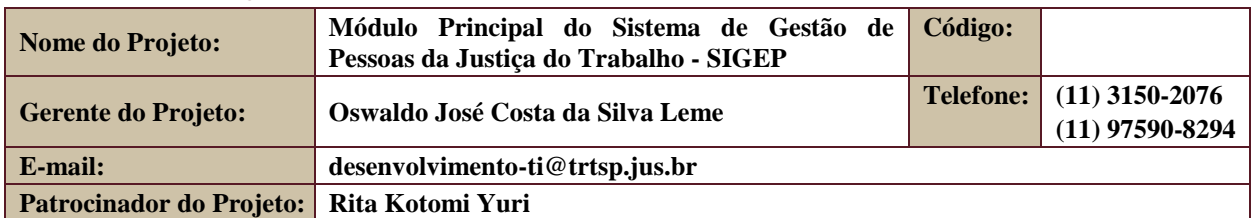

# **2. PERÍODO DO RELATÓRIO**

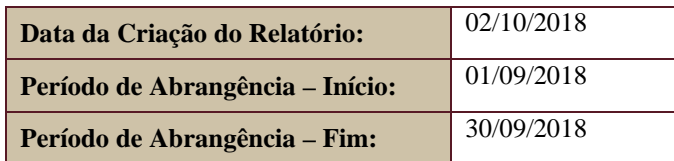

#### **3. FASES DO PROJETO**

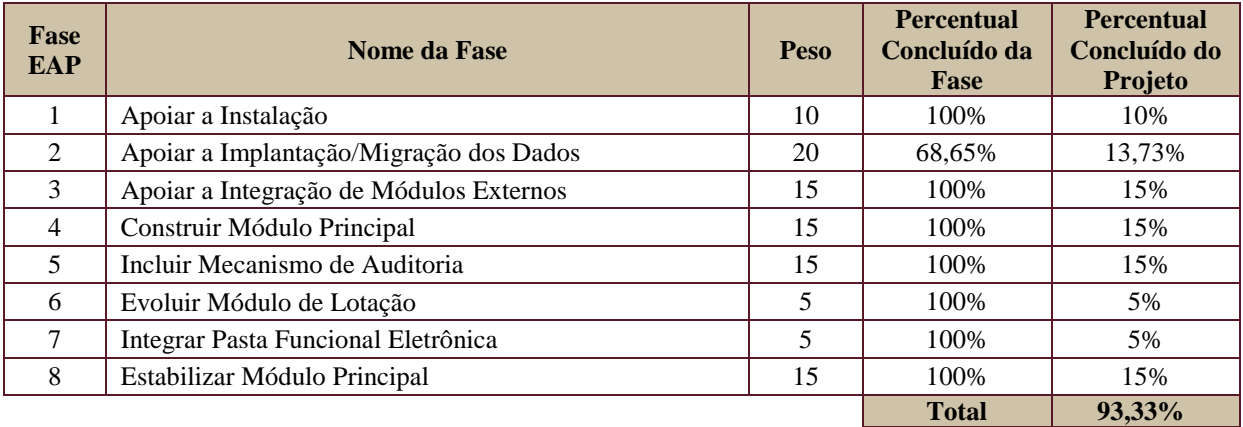

### **4. PROGRESSO DO PROJETO**

#### **4.1.Tarefas Concluídas**

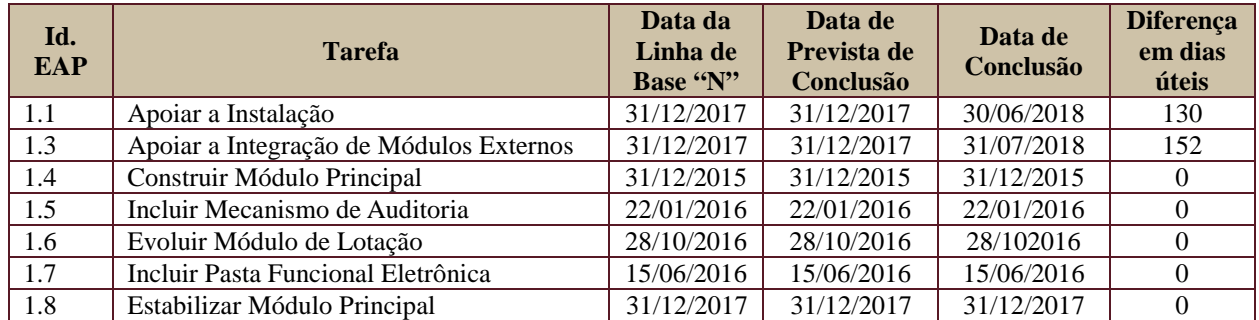

#### **4.2.Tarefas em Atraso**

Não há.

#### **4.3.Tarefas em Andamento e Futuras**

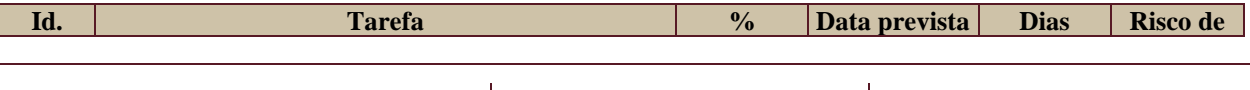

Secretaria de Tecnologia da Informação e Comunicações Escritório de Projetos – EGP-SETIC **CSJT** 

Setor de Administração Federal Sul Quadra 8, Lote 1 - Asa Sul Brasília – DF – CEP 70070-943

(61) 3043-7454

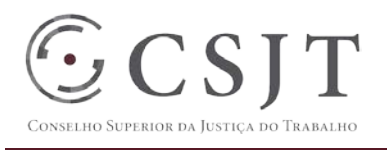

**RELATÓRIO DE STATUS**

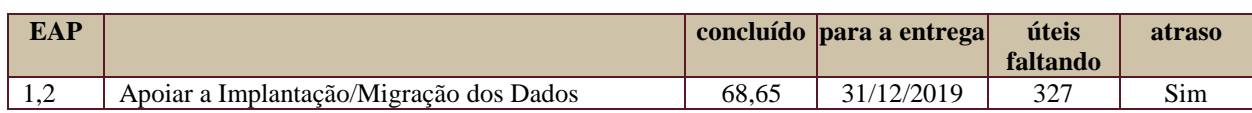

### **5. RISCOS E PROBLEMAS**

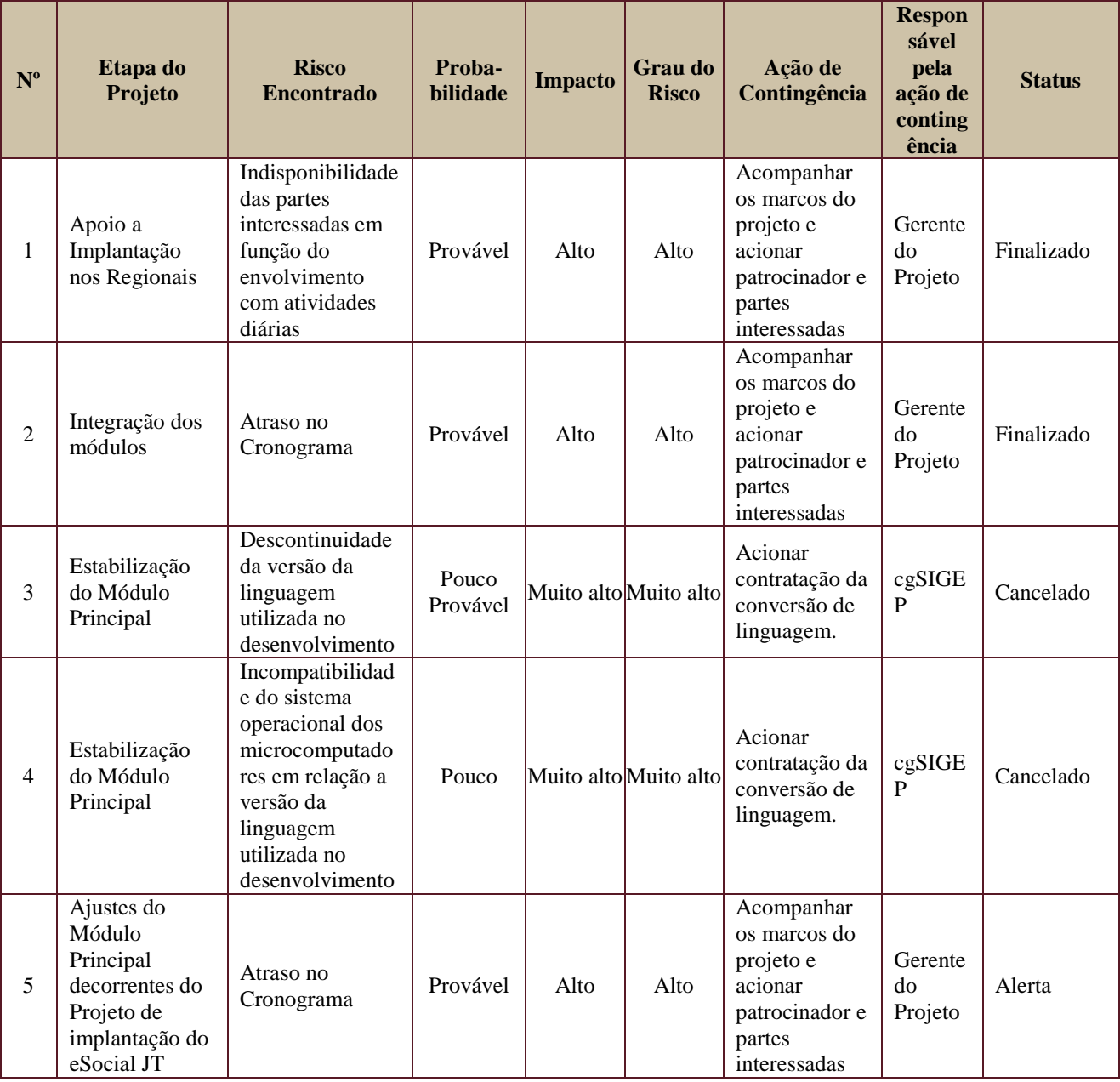

# **6. OBSERVAÇÕES**

Não há.

Secretaria de Tecnologia da Informação e Comunicações Escritório de Projetos – EGP-SETIC CSJT

Setor de Administração Federal Sul Quadra 8, Lote 1 - Asa Sul Brasília – DF – CEP 70070-943

 $\bigodot$  (61) 3043-7454